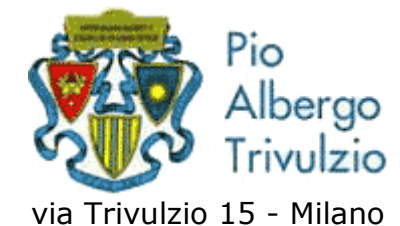

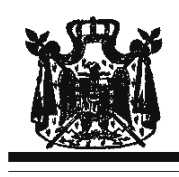

Associazione Musicale "Dino Ciani"

# XVIII anno Festival Internazionale i Concerti Ciani "Musica per la Vita" **GIULIA ROSSINI pianista**

## martedì 9 novembre 2010 ore 15.00

musiche di R. SCHUMANN, MENDELSSHON - BARTOLDY e F. CHOPIN I CONCERTI CIANI 2010 info www.dinociani.com - tel. 335 6083581 Direzione artistica prof. Maria Lilia Bertola Lani

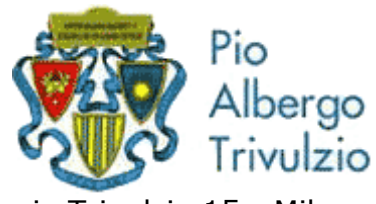

via Trivulzio 15 - Milano

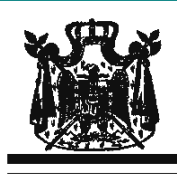

Associazione Musicale "Dino Ciani"

## XVIII anno Festival Internazionale i Concerti Ciani "Musica per la Vita"

#### **GIULIA ROSSINI pianista**

## martedì 9 novembre 2010 ore 15.00

musiche di R. SCHUMANN, MENDELSSHON - BARTOLDY e F. CHOPIN I CONCERTI CIANI 2010 info www.dinociani.com - tel. 335 6083581 Direzione artistica prof. Maria Lilia Bertola Lani

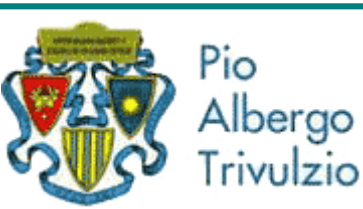

via Trivulzio 15 - Milano

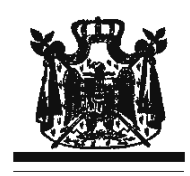

Associazione Musicale "Dino Ciani"

XVIII anno Festival Internazionale i Concerti Ciani "Musica per la Vita"

## **GIULIA ROSSINI pianista**

## martedì 9 novembre 2010 ore 15.00

musiche di R. SCHUMANN, MENDELSSHON - BARTOLDY e F. CHOPIN I CONCERTI CIANI 2010 info www.dinociani.com - tel. 335 6083581

Direzione artistica prof. Maria Lilia Bertola Lani